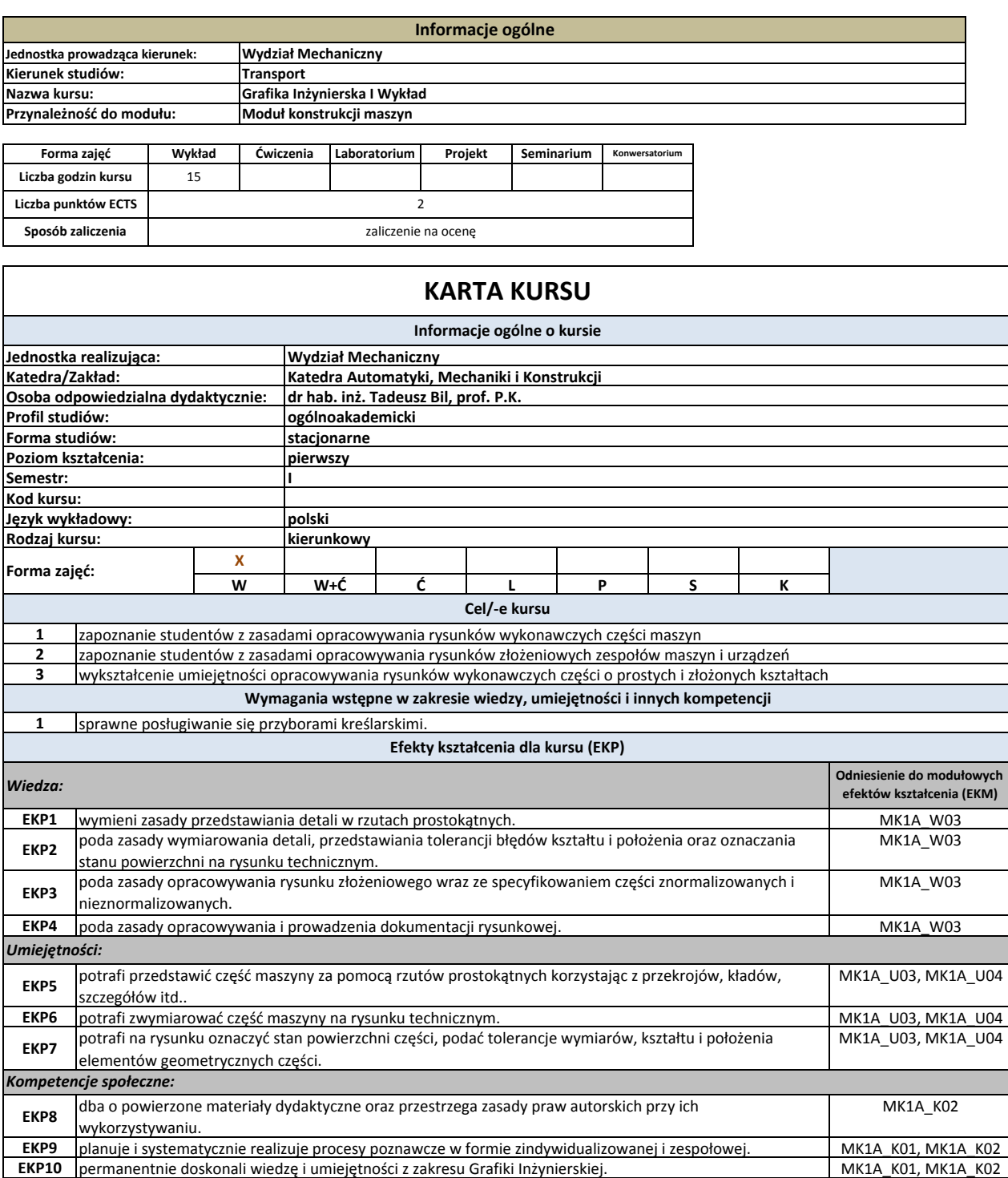

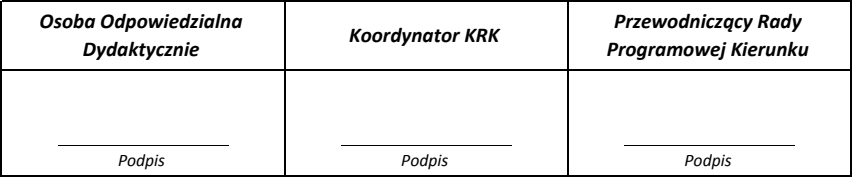

**Cykl kształcenia: rok akademicki przyjęcia studentów na studia 2016/17**

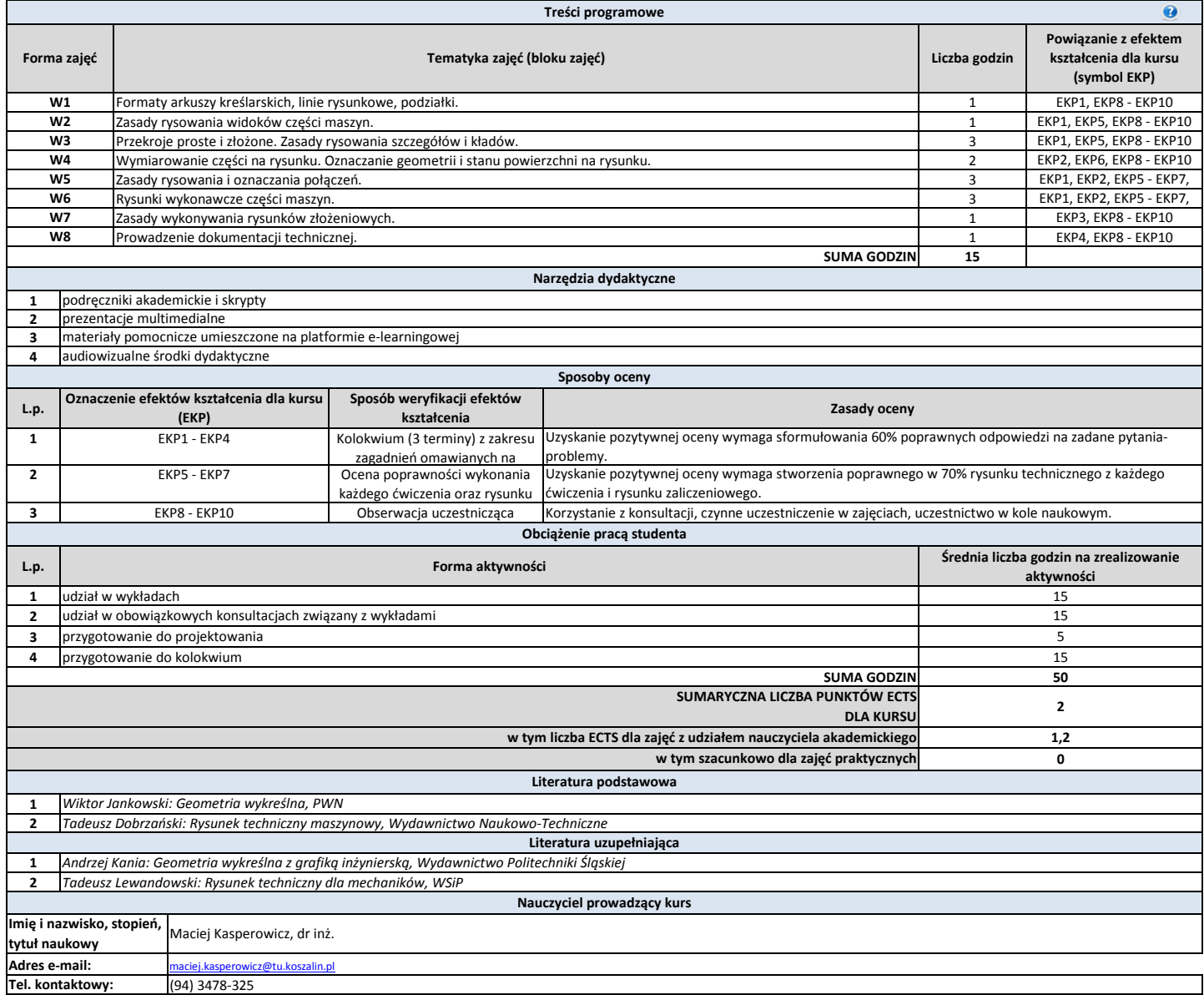

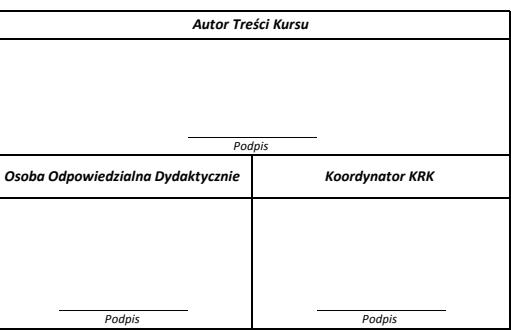